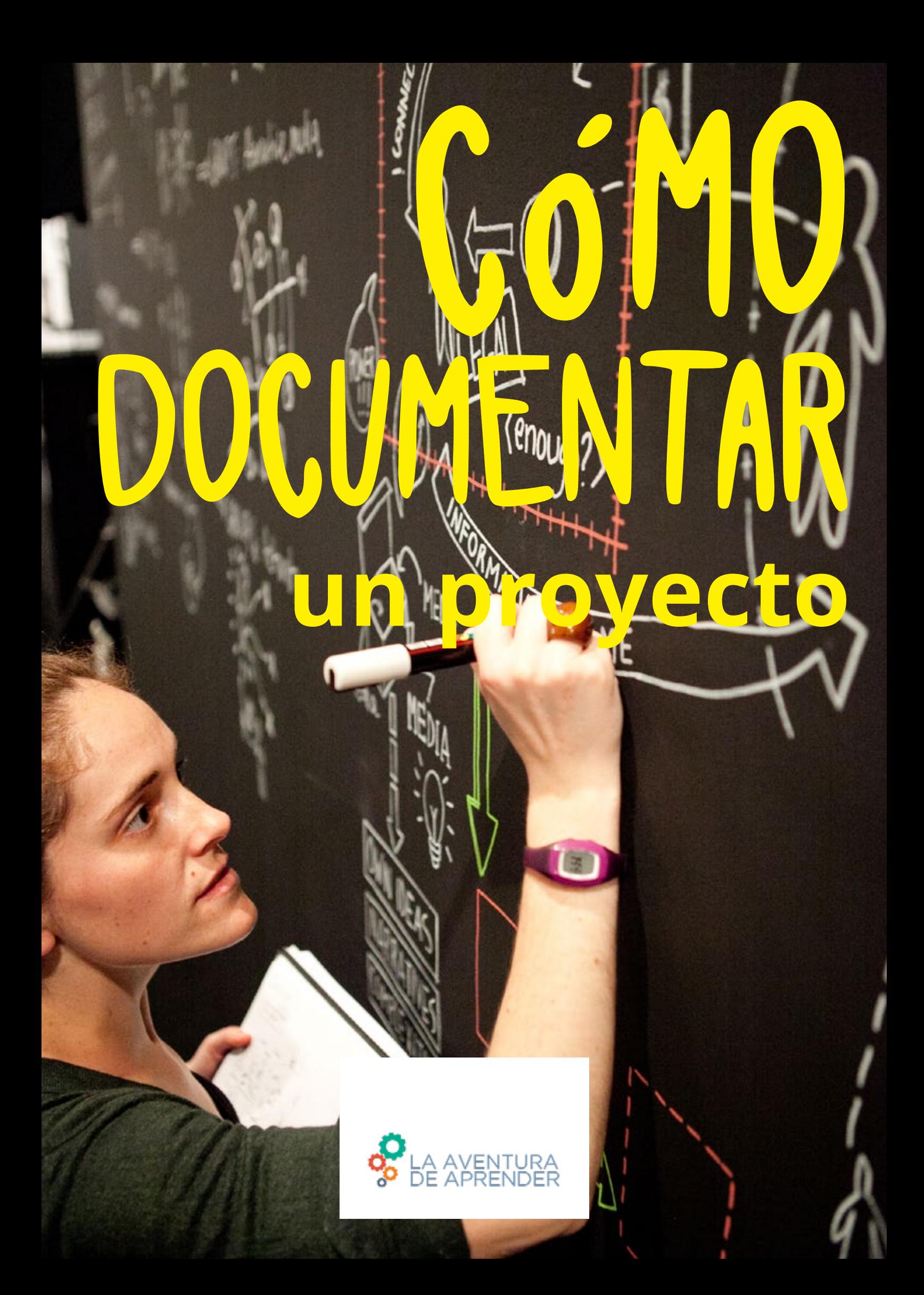

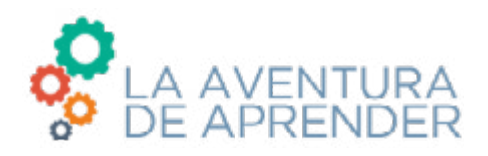

La **Aventura de Aprender** es un espacio de encuentro e intercambio en torno a los aprendizajes para descubrir **qué prácticas, atmósferas, espacios y agentes hacen funcionar las comunidades**; sus porqués y sus cómos o en otras palabras, sus anhelos y protocolos.

Este proyecto parte de unos presupuestos mínimos y fáciles de formular. El primero tiene que ver con la convicción de que **el conocimiento es una empresa colaborativa, colectiva, social y abierta**. El segundo abraza la idea de que **hay mucho conocimiento que no surge intramuros de la academia** o de cualquiera de las instituciones canónicas especializadas en su producción y difusión. Y por último, el tercero milita a favor de que **el conocimiento es una actividad más de hacer que de pensar** y menos argumentativa que experimental.

Estas **guías didácticas** tienen por objetivo **favorecer la puesta en marcha de proyectos colaborativos que conecten la actividad de las aulas con lo que ocurre fuera del recinto escolar**.

Sin aprendizaje no hay aventura, ya que las tareas de aprender y producir son cada vez más inseparables de las prácticas asociadas al compartir, colaborar y cooperar.

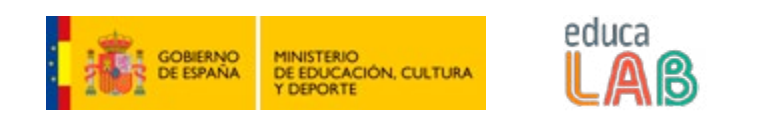

Estas guías didácticas están publicadas bajo la siguiente licencia de uso Creative Commons: **[CC-BY-SA 3.0](https://creativecommons.org/licenses/by-sa/3.0/es/deed.es)**.

**Reconocimiento – CompartirIgual (by-sa):** que permite compartir, copiar y redistribuir el material en cualquier medio o formato, así como adaptar, remezclar, transformar y crear a partir del material, siempre que se reconozca la autoría del mismo y se utilice la misma licencia de uso.

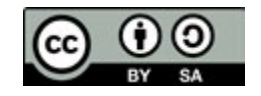

**Proyecto concebido y coordinado por** Antonio Lafuente y Patricia Horrillo

# ÍNDICE

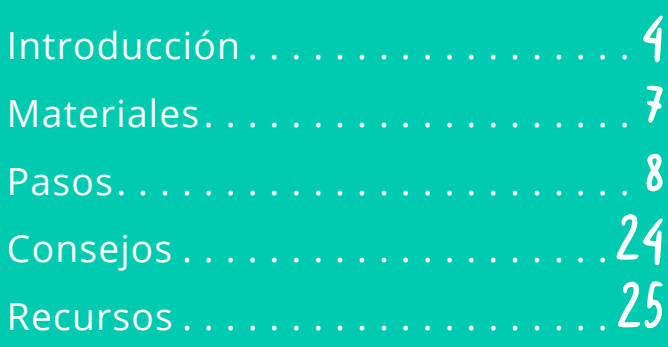

## Quién hace esta guía

**Silvia Nanclares** es escritora, columnista e investigadora cultural.

Madrid, 1975. Es licenciada en Dramaturgia y Dirección de Escena por la Real Escuela Superior de Arte Dramático (RESAD). Desarrolla, desde el ámbito de la escritura, proyectos teatrales, audiovisuales, literarios y de formación artística.

Ha intervenido en la creación, producción y difusión de contenidos para diferentes centros e instituciones culturales, así como en investigaciones colectivas como #bookcamping, biblioteca digital colaborativa que reseña y enlaza recursos licenciados en su mayoría con licencias abiertas.

Actualmente forma parte de la cooperativa de género y comunicación Pandora Mirabilia.

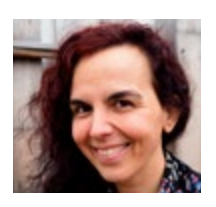

Twitter: **[@silvink](https://twitter.com/silvink) <http://bookcamping.cc/>**

**Créditos de las imágenes** Portada y págs. 5 y 12: Julio Albarrán | Pag. 9 y 18: RaumRot | Pag. 16: Sofía Coca

# INTRO<br>DUCCIÓN

Con esta guía os invitamos a reflexionar, por un lado, sobre **cómo activar la memoria y la continuación de la vida de las actividades y procesos que realicemos**, y por otro, **qué medios, de los que tenemos a nuestro alcance, pueden ser más idóneos para conseguirlo**.

#### La memoria del mundo

¿Cómo podemos, una vez realizada una actividad o proceso de aprendizaje, **dejar una huella significativa de lo que hemos hecho y aprendido**? ¿O cómo podríamos asimismo compartir los referentes que nos han inspirado para iniciar nuestro proyecto, o compartir el proceso de creación y producción previo o posterior asociado a una actividad?

Queremos poner de relieve la importancia de la documentación en todo proyecto que llevemos a cabo, **ya sea de un proceso que se extienda en el tiempo o de una actividad puntual**. En esta guía encontrarás también las herramientas y pistas necesarias para **hacer de un proceso de documentación una experiencia de aprendizaje y comunicación satisfactoria**.

Porque, inevitablemente, cuando documentamos estamos **creando una versión de los hechos: una historia, nuestra historia**.

#### Documentación y archivo

Documentar es **un verbo transitivo: siempre documentamos algo**. Y **el resultado de esa serie de prácticas de documentación asociadas a un acontecimiento o proceso** —desde la Semana de la Cultura a una bibliografía compartida por un aula o un curso—, **siempre es un archivo** —ya sea el álbum de fotos en papel fotogŕafico de la boda de tus abuelos o una lista de libros favoritos en una plataforma como **[Goodreads](https://www.goodreads.com/)**—.

Seguro que el verbo documentar es algo que estáis habituados a escuchar en vuestras asignaturas o procesos de aprendizaje. **Es imprescindible documentarse para acreditar los saberes**. Por eso muchas veces se valora positivamente que citemos las referencias bibliográficas con las que hemos trabajado o se nos penaliza cuando abusamos del corta y pega de ciertas fuentes como Wikipedia. No se trata de no usarlas sino de transformar y manipular la documentación que nos proporcionan las fuentes en un contenido que muestre nuestro punto de vista hasta convertirse en un nuevo documento. **Documentar siempre nos exige buscar, filtrar y seleccionar información** para poder contrastar puntos de vista y poder aportar un relato de las vivencias o los aprendizajes experimentados.

La esencia de la documentación y su objetivo (la creación de un archivo) es **poner a disposición de los demás documentos, ya sean textos, material audiovisual** —o incluso objetos físicos en el caso de un archivo analógico—, **que den cuenta de la realización de un proyecto**.

#### El archivo más famoso DEL MUNDO

La institución documental o el **ejemplo de archivo más reconocible y reconocido por toda la sociedad** —tal vez por ser el más antiguo y respetado— es **la biblioteca**. Todos sabemos para qué sirve y cómo comportarnos en una biblioteca.

Pero para generar esa familiaridad y esa accesibilidad han hecho falta **[años de perfecciona](https://es.wikipedia.org/wiki/Sistema_Dewey_de_clasificaci%C3%B3n)[miento](https://es.wikipedia.org/wiki/Sistema_Dewey_de_clasificaci%C3%B3n)** en el arte y la disciplina de la documentación y la biblioteconomía. Pensadlo cuando volváis a entrar en contacto con una biblioteca.

¿Y si hacemos un paralelismo entre las bibliotecas e internet? El documentalista belga **Paul Otlet fue uno de los primeros visionarios de internet** y, como puede verse en **[este vídeo](https://www.youtube.com/watch?v=qwRN5m64I7Y)**, en 1934 ya intuía su futuro **uso como herramienta para acceder a la documentación desde cualquier lugar**.

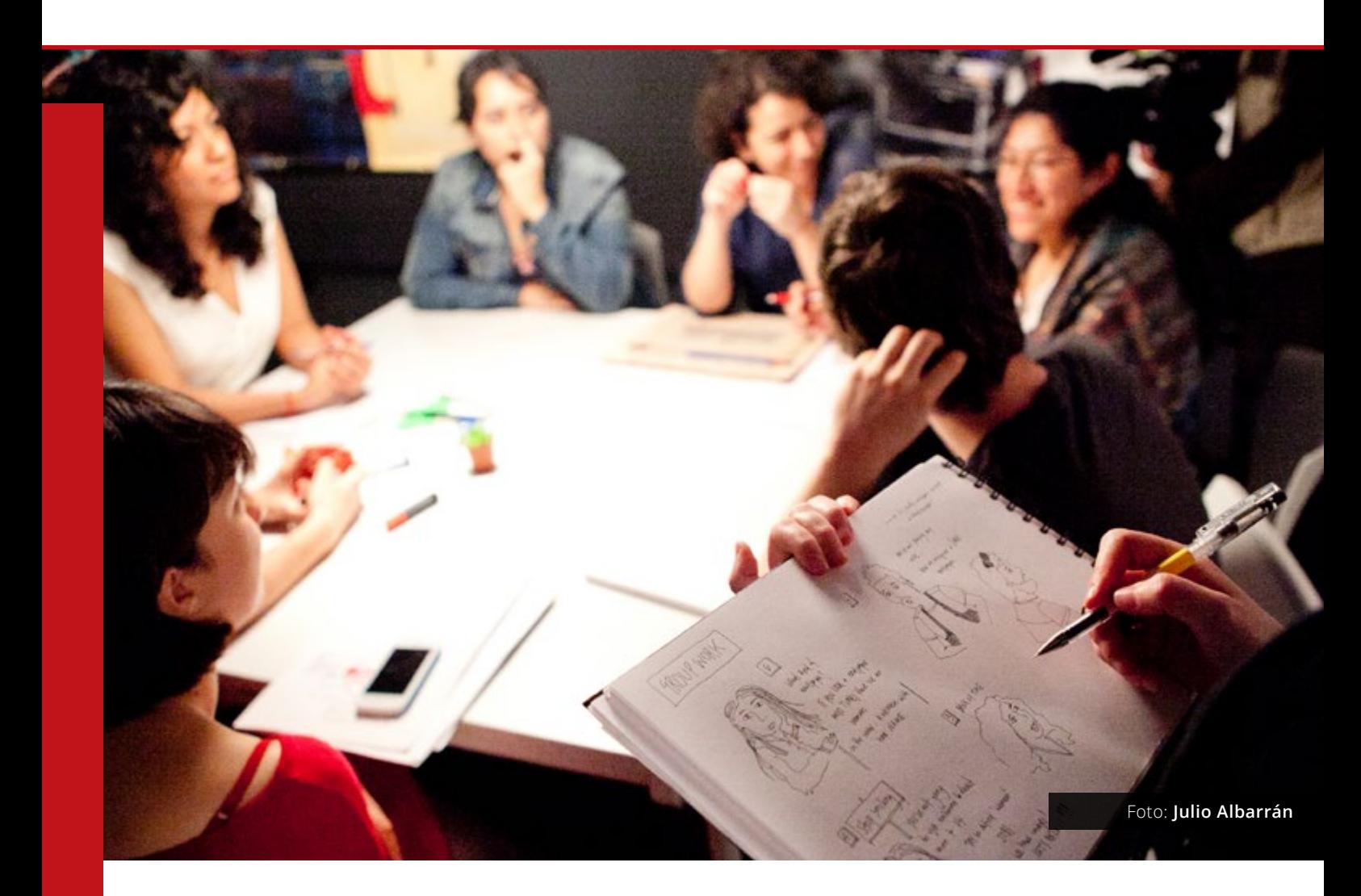

#### Los archivos digitales llegaron para quedarse

La documentación y las prácticas de archivo son hoy, gracias o por culpa de internet, más que nunca parte consustancial de nuestra vida. La red, ese inacabable archivo alimentado por tantísimas personas, está presente en nuestra cotidianidad de tal manera que casi ya nos cuesta imaginar nuestra vida sin ella. E internet en sí mismo no deja de ser un gran archivo de doble dirección: **cuando subimos información nos convertimos en documentalistas y cuando la "bajamos", en usuarios de ese archivo**.

Por ejemplo, cuando **elaboramos un álbum de fotos en Facebook, una lista de canciones en Spotify o una de vídeos en YouTube** estamos documentando una experiencia y generando una suerte de archivo dentro de ese otro gran archivo que es la red. Pero lo más interesante de esos archivos que vamos alimentando no es sólo que cuentan muchas cosas sobre quiénes somos o la imagen que construimos de cara al mundo —**todo archivo cuenta una historia**—, sino que son **archivos abiertos al aporte de nuestros "amigos" o "seguidores" en las redes**.

Pero el acceso digital a la cada vez más ingente cantidad de material nos desafía a reflexionar en torno a las prácticas de archivo. **¿Qué guardar? ¿Cómo compartir?** El poeta norteamericano y fundador del archivo digital **[UbuWeb](http://www.ubuweb.com/)**

**Kenneth Goldsmith** nos advierte: **"En tiempos de redes, el archivo es el nuevo olvido"**. Necesitamos pararnos a pensar acerca de **cuánto estamos dispuestos a admitir que podemos almacenar, digerir y compartir**.

Porque, en un punto, el trabajo de archivo parece infinito. Sobre todo cuando queremos documentar actividades o proyectos realizados en colectivo. Las herramientas de archivo colaborativo —como veremos también en esta guía—nos permiten abordar esta a veces **inabarcable tarea de clasificar, catalogar y compartir en red** la cantidad de información y conocimiento que estamos generando casi constantemente.

Esta guía plantea un **espacio para la reflexión y el conocimiento sobre lo que significa documentar hoy día y cómo podemos hacerlo de un modo más razonable y gratificante**.

Así pues, la complejidad se dispara cuando somos varias las personas al cuidado de un archivo o cuando, además, **queremos que nuestro archivo esté abierto a colaboraciones externas**, es decir, cuando creamos un archivo colaborativo. **Los archivos abiertos nos permiten mejorar la diversidad de la información que recabamos y la riqueza en los puntos de vista**, además de depararnos sorpresas y ser más democráticos per se.

#### ¿Y si no lo documento no existe?

¡No, ni mucho menos! De hecho, **queremos reivindicar el derecho a no-documentar, a mantener las vivencias dentro de las posibilidades y la potencia del recuerdo y la memoria oral**. Recuperar la relación directa con los sucesos y los procesos sin la necesidad compulsiva de contarlos y hacerlos públicos.

Eso sí, en el momento en que nos decidimos a elaborar y compartir la memoria de alguna actividad o experiencia significativa para nosotros, es importante saber cómo hacerlo.

Esperamos que esta guía os sea útil en ese camino.

# MATERIALES

#### Qué documentar

- ü **Aquello que nos motive:** un proyecto, evento, actividad, taller, área de conocimiento o proceso de aprendizaje...
- ü **Objetivo final:** generar un archivo analógico, digital o híbrido.

#### Equipo

ü **Grupo núcleo o gestor del archivo:** no tiene que ser muy numeroso pero sí comprometido. ¡Y dispuesto a cualquier tarea!

#### Infraestructura

- ü **Espacio de almacenaje físico:** para organizar los materiales en función de algunos campos pactados (fecha, materia, autoría...).
- ü **Ordenador:** de mesa, portátil o tablet de potencia media.
- ü **Internet:** conexión cableada o mediante Wi-Fi.

#### Herramientas de registro

- ü **Analógicas:** cuadernos, bolígrafos y rotuladores para elaborar relatos y **[relatogramas](http://www.carlaboserman.net/)** (relato hecho a base de dibujos, iconografía y palabras claves).
- ü **Digitales:** cámara de foto y vídeo, grabadora de audio, software básico de procesador de textos.

#### Herramientas de archivo

- ü **Espacio web:** propio y creado específicamente (necesitaremos nociones de **[programación](http://www.w3schools.com/html/)**, diseño web y/o gestión de servidores); o **[un](http://www.infolinks.com/blog/tips/top-5-cms-platforms-review/)  [sistema de gestión de contenidos](http://www.infolinks.com/blog/tips/top-5-cms-platforms-review/)** o CMS con plantillas: Drupal, Wordpress, Joomla o Tumblr.
- ü **Plataformas:** que nos permiten alojar información para luego ser enlazada a nuestras páginas: Flickr, YouTube, Soundcloud...
- ü **Software libre:** para compartir archivos específicos como **[Zotero](https://www.zotero.org/)** o **[Calibre](https://calibre-ebook.com/)**.

#### Normas de gestión

- ü **Consenso sobre el contenido:** qué queremos y vamos a documentar y cómo vamos a hacerlo.
- ü **Consenso sobre el equipo:** qué tareas son necesarias y quién las hace, herramientas de comunicación, cronograma, etc. **[Trello](https://trello.com/)** o **[Slack](https://slack.com/)** son herramientas que facilitan la gestión y comunicación de equipos.

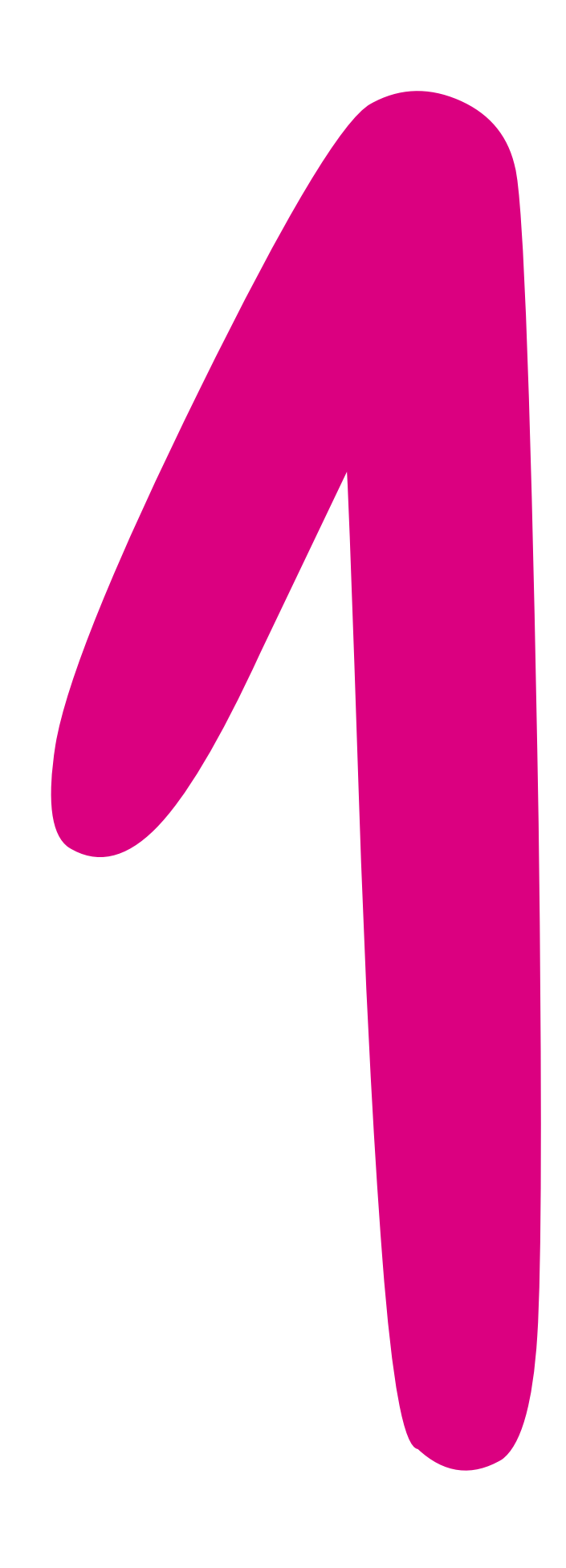

### PROYECTO y equipo humano

Salvo este paso previo, que ha de ser necesariamente el primero y en el que clarifiquéis vuestro objetivo y el equipo humano disponible, los demás pasos pueden solaparse y simultanearse en el tiempo, es decir, no son fases necesariamente consecutivas. Podemos seguir pensando en el archivo que queremos exactamente mientras realizamos tareas de registro y catalogación, por ejemplo. Porque es cierto que **cada proyecto pide y acaba generando un tipo de archivo**, y sólo encontraremos esas claves cuando lo pongamos en marcha. Aunque también nos ayudará tener claras algunas cosas antes de comenzar a acometer las muchas decisiones que debemos tomar. ¡Y es divertido organizarse!

#### 1.1. Creación del proyecto

Para esta guía vamos a partir de un proyecto imaginario pero que nos puede dar claves para entender cómo se construye una archivo. Es un proyecto trasladable a cualquiera de vuestras comunidades escolares. Lo hemos titulado: **¿Hay alguien ahí fuera? Memoria y presente del barrio de mi Centro Escolar**. El archivo será híbrido (digital y analógico) y su objetivo será **recoger y seleccionar información para generar un relato acerca del barrio en el que se encuentra nuestro centro escolar**.

Vamos a partir de la hipótesis de que, para dar a conocer el proyecto, durante una semana se celebran en nuestro centro unas *"Jornadas de Memoria del barrio"* donde participa toda la comunidad escolar y las puertas del centro estarán puntualmente abiertas tanto a visitantes como a salidas dinamizadas para conocer y obtener información del barrio.

Será durante esa semana cuando se recoja el grueso de la información relevante, pero el archivo permanecerá abierto durante todo el curso a contribuciones, actividades extensivas y referencias complementarias. Por lo que en este sentido, el archivo también es mixto:

- **recoge las vivencias de un proyecto puntual:** la semana de puertas abiertas;
- **también abarca desde antes:** podemos empezar a contar un tiempo antes nuestro proceso y utilizar el archivo también como herramienta de difusión del proyecto;

• **y llega hasta el tiempo que queramos extendernos posteriormente:** de hecho, puede ser un archivo destinado a permanecer, ya que cursos sucesivos y personas que se acerquen posteriormente podrían seguir aportando.

Desde el punto de vista de los usuarios también es mixto: combinará un **núcleo editor** que actuará como administrador y gestor de las contribuciones del resto de usuarios, que actuarán como **colaboradores**.

Éste es sólo un modelo de proyecto que nos servirá para establecer los pasos de una manera situada en esta guía. La idea es que podáis aplicar los pasos que enumeramos a continuación a cualquier proyecto que requiera ser documentado o que sea susceptible de generar un archivo: desde un concurso literario hasta un viaje cultural, pasando por **entornos personales de aprendizaje** (PLES) compartidos o colectivos.

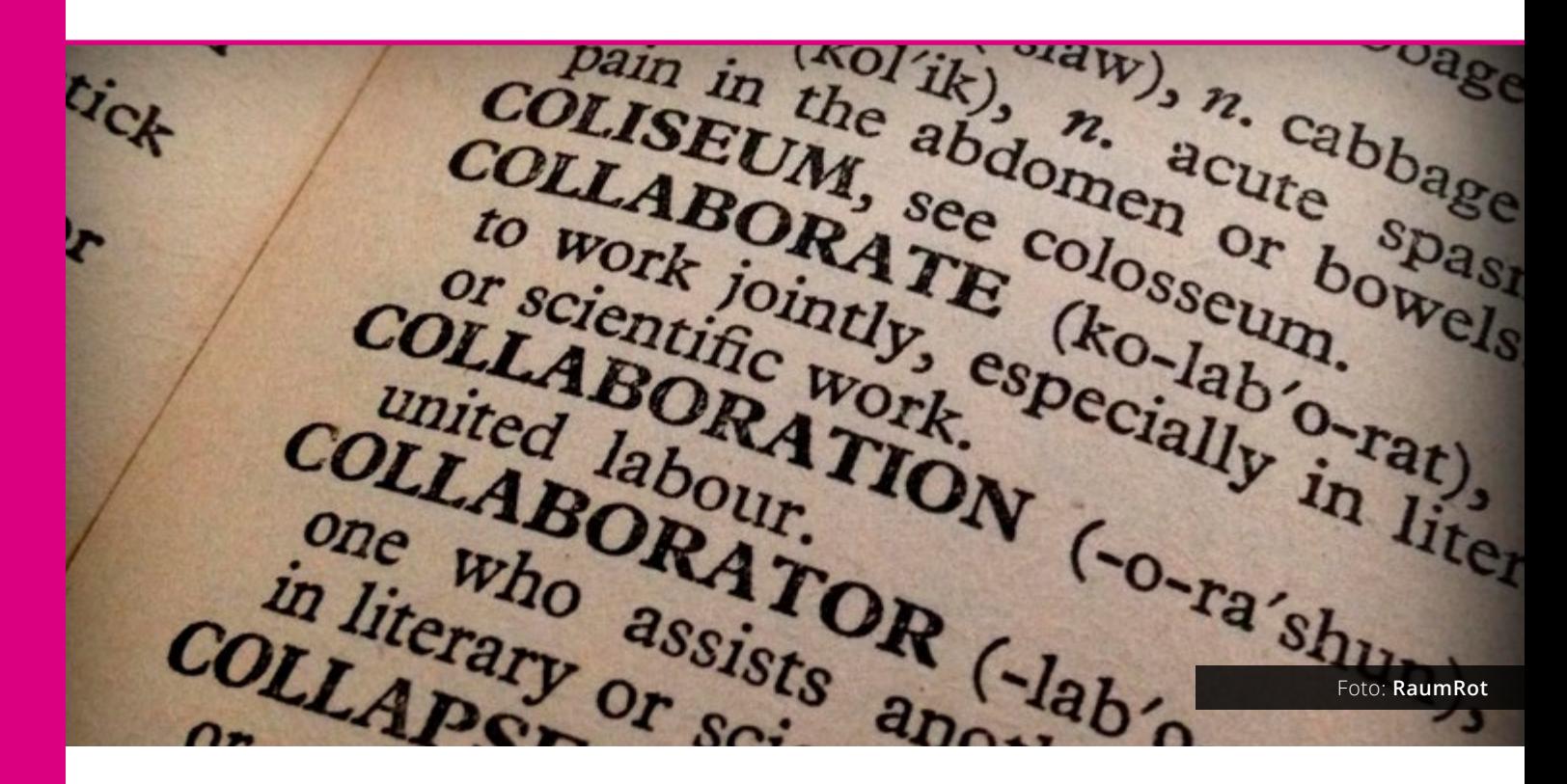

#### 1.2 Conformar el equipo humano y técnico

¿Quién se compromete a crear un archivo? Nuestro objetivo es crear un **archivo colectivo** (entre varias personas) **y colaborativo** (gestionado colectivamente y en abierto). Por tanto habrá diferentes tipos de colaboradores, aunque es importante conformar un núcleo previo, que será el núcleo gestor. Imaginemos que el archivo que vamos a crear es un jardín: necesitaremos jardineros/as fijos que se encarguen regularmente de plantar, podar y mantener las plantas (los documentos) vivos, aunque también sean bienvenidos aportes de colaboradores que puedan traer de vez en cuando árboles y plantas al archivo colectivo.

Una vez que sepamos quiénes se suben a este barco podemos hacer **una lista de los saberes que tenemos a nuestra disposición**, una especie de **organigrama de equipo**. En ese organigrama se deben establecer con el máximo detalle posible los saberes de cada cual y las tareas que puede desempeñar. En este momento previo también podemos elaborar un **inventario con el material técnico que tenemos disponible**.

Por ejemplo, tenemos alguien que tiene micro, grabadora y conocimientos de Audacity (software de edición de sonido) pero necesitamos algún redactor o una buena cámara para registrar imagen. Una vez sepamos con qué contamos también podemos establecer claramente **qué necesidades podríamos llegar a tener y solicitar colaboradores**. La búsqueda de saberes puede constituir un buen medio para dar a conocer el proyecto antes de que se realice mediante una llamada a la colaboración.

Los **saberes que necesitamos y que iremos adquiriendo** con la práctica de la creación del archivo están asociados a dos patas:

- **Creación de relato:** curación de contenido, elección de herramientas.
- **Registro y catalogación:** diseño de la arquitectura del archivo, captura y creación de contenidos, almacenaje y organización de materiales, etiquetado y mantenimiento.

Es importante que cada cual sepa en qué parte está o qué pata sujeta, pero el reto más gratificante es que durante la construcción del archivo **todas las personas que participemos aprendamos a hacer de todo**, si no de un modo especializado, sí con la suficiente familiaridad para contribuir a cada una de las tareas y funciones que nos requiera el proceso de documentación.

Para que cualquier equipo funcione es importante **tener claro el reparto de tareas y roles**  dentro del mismo, para lo que necesitaréis **canales de comunicación fluidos** (presenciales y digitales) que fomenten la interdependecia y el equilibrio. Uno de los peligros mayores dentro del trabajo colectivo es que unos pocos tienden a asumir mayor carga de trabajo. Sed conscientes de ello y tratad de **revisar las tareas periódicamente para reequilibrar esas cargas**.

Asimismo habréis de estar **atentos a las dinámicas de género** que suelen imponerse en todo trabajo colectivo y generar una división del trabajo desigual: es habitual que las chicas tiendan a situarse en posiciones más subordinadas o a hacer trabajos "reproductivos" o de cuidado (por ejemplo, moderar asambleas, mediar en los conflictos, asumir la comunicación interna...) y los chicos a tener papeles considerados de mayor relevancia y con mayor visibilidad pública (por ejemplo, extenderse en el uso de la palabra, tomar protagonismo en presentaciones...).

Sed conscientes de que **estas inercias son más fuertes que nosotras y nosotros** porque se derivan de estructuras muy asentadas en la sociedad.

### Imaginar el relato y la estructura

Una vez clarificado el proyecto y el equipo humano y técnico con el que contamos, será el momento de **empezar a pensar en el relato y la estructura de que constará nuestro archivo**. Recordad que cada tipo de archivo cuenta una historia. Querer dar cuenta de uno mismo o de un grupo o de un proyecto, nos exige de algún modo construir un relato. Será **el tipo de archivo el que nos lleve a elegir unas herramientas u otras** con el fin de llevar a cabo más adelante las tareas de registro y catalogación.

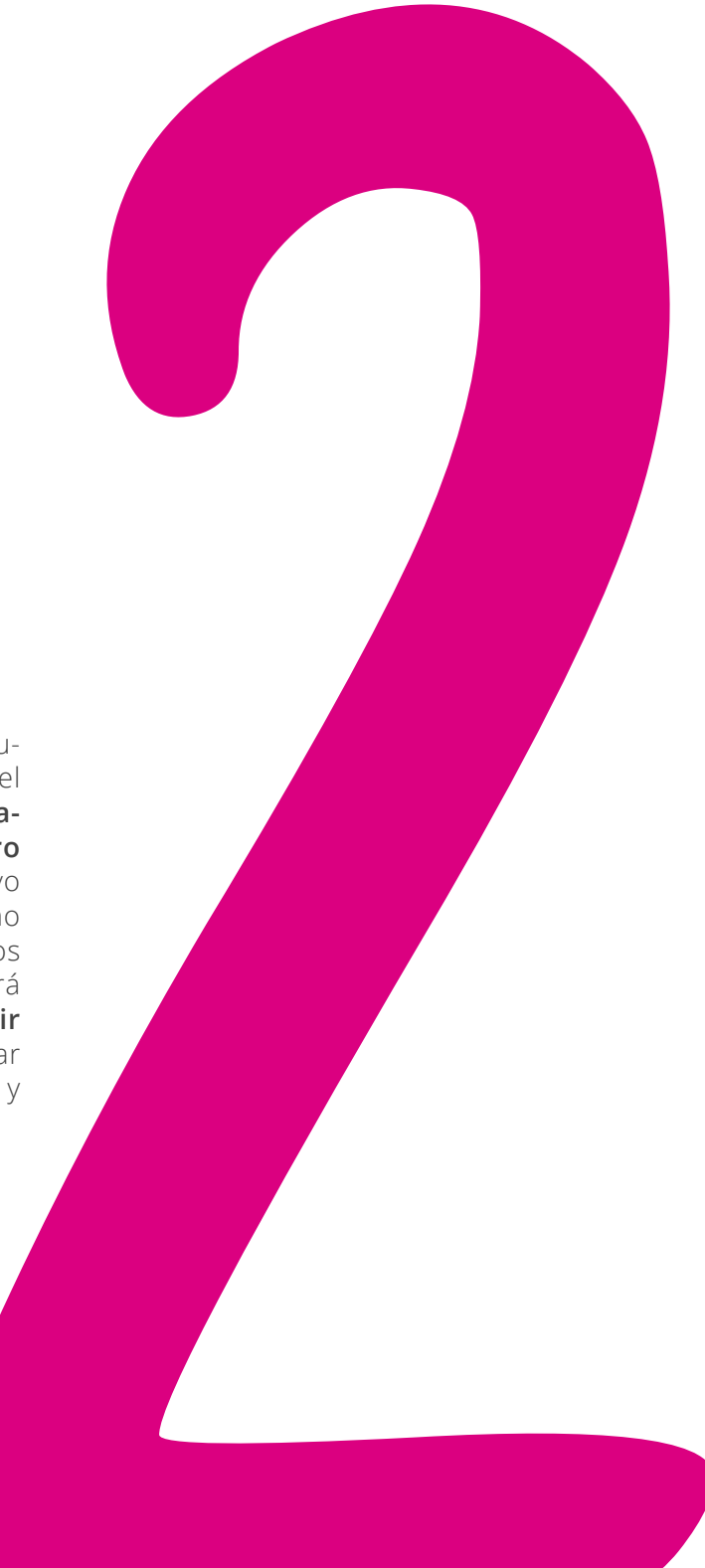

#### 2.1. ¿Qué queremos contar con nuestro archivo?

En el título del proyecto ficticio que hemos imaginado para articular esta guía hay una pregunta implícita: *¿Hay alguien ahí fuera?* Es decir, ¿qué sucede alrededor de nuestro centro escolar? ¿Con quién convivimos? ¿Qué historia hay detrás del barrio de nuestro centro? Así pues, **lo que queremos contar a través de nuestro proyecto de documentación es ese "exterior" a nuestro centro**, esa memoria de nuestro entorno (memoria no sólo en pasado, también en presente), ese entorno a través del que muchas veces pasamos de largo.

Teniendo ese objetivo claro empezaremos a recabar información que pueda responder a nuestra pregunta. Es probable que a unos cuantos golpes de clicks o de preguntas en la calle o en casa, ya **encontremos información suficiente sobre nuestro barrio como para construir un pequeño archivo**: declaraciones, historias, artículos, entradas de Wikipedia, reportajes televisivos, piezas en YouTube, artículos de prensa escrita o clips de radio… Pero, entonces, ¿qué vamos a ser? ¿Meros recopiladores de información?

Como ya sabemos, no hay relato objetivo ni narrador neutro. Tampoco hay archivo inocente. Todo aquel que recaba, selecciona y media con la información, está dejando su huella. Todo archivo tiene la intención de contar algo determinado. **Nuestro papel en la construcción de ese relato será, conscientemente, la de [editores/as](https://carlosmagro.wordpress.com/2015/07/04/curar-es-subrayar-y-compartir-lo-subrayado-curar-es-aprender-de-otros/) y curadores/as de contenido**. ¿Y esto qué significa?

En la introducción hemos contado cómo nos encontramos en un momento de maremágnum informativo, sometidos como sociedad a constantes estímulos con datos, información e historias a las que no damos a basto para digerir diariamente. En tiempos de saturación e **["infoxicación"](https://es.wikipedia.org/wiki/Sobrecarga_informativa)** son fundamentales los canales que median entre la información y las personas. Es por eso que la figura del editor de información o "curador" de contenidos se convierte en fundamental en cualquier archivo.

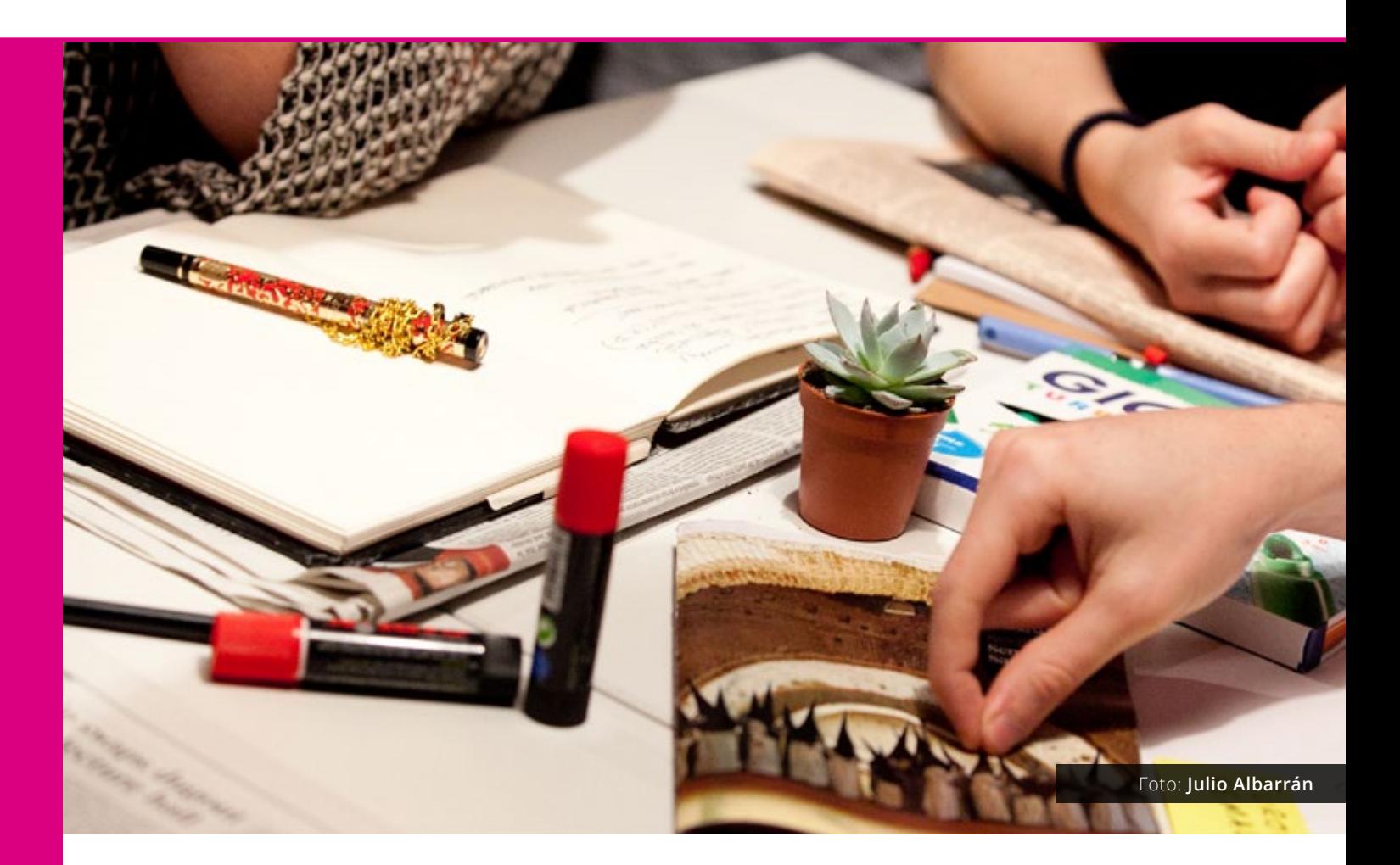

Las principales **funciones de un curador de contenido** (del inglés *content curator*), más allá de la mera búsqueda y recopilación de la información, son las de:

- **Búsqueda y selección de materiales** con criterio y mirada crítica filtrando lo importante de aquello que es superfluo.
- **Elaboración de nuevos contenidos**.
- **Puesta en relación de las ideas principales** que arrojan nuestros materiales.

Los criterios de **utilidad, veracidad y relevancia** deberán atravesar siempre estas tres funciones. Guiándonos por ellos lograremos dar valor a lo que contamos a través de nuestro archivo, y generaremos conocimiento. También hay un lema ético fundamental en la documentación que deberéis tener presente: "Bienvenida la remezcla, pero siempre citando la fuente".

También sobre los contenidos propios hemos de aplicar esas mismas funciones y criterios: **no todo lo que sucede vale**. De los eventos que tengan lugar durante la semana de puertas abiertas de nuestro proyecto, por ejemplo, deberemos **seleccionar qué se documenta, qué es lo que realmente enriquece y favorece el aprendizaje colectivo** que supone construir este archivo.

Una vez tenemos claro qué queremos contar y qué papel jugaremos dentro de la narración del relato de nuestro archivo, pasaremos a la segunda fase de este punto que aborda: **la estructuración de los contenidos**.

Antes de cerrar este punto me gustaría hablaros de un fenómeno muy habitual con el que se topan los documentalistas. Buscando algo, encuentran algo mucho más interesante y digamos que *"se pierden por el camino"*. ¿A qué os suena la cantidad de horas que habéis pasado vagabundeando sin rumbo por la red? Esta suerte de deriva, que podría considerarse un obstáculo para alcanzar nuestro objetivo, acaba dando muchas veces gratificantes sorpresas. Así que, si bien es bueno tener claro aquello que queremos contar, **no cerréis mucho el relato y permaneced abiertos a nuevos rumbos** que, seguro, os encontraréis en esta construcción de la memoria del barrio de vuestro centro. Ya sabemos que se aprende haciendo. Y el ensayo-error forma parte de este proceso de aprendizaje que es documentar un proyecto y construir un archivo.

#### CURACIÓN DE CONTENIDOS **EN LA ESCUELA**

**QUE ES?** 

Es el proceso de búsqueda, organización y gestión de los contenidos de la web sometido a criterios de veracidad, utilidad, relevancia e importancia.

#### PARA QUE NOS SIRVE?

.<br>Para organizar la información necesitada sobre cualquier área o proyecto, a través de la selección de diversas fuentes, constituyendo así un banco de recursos.

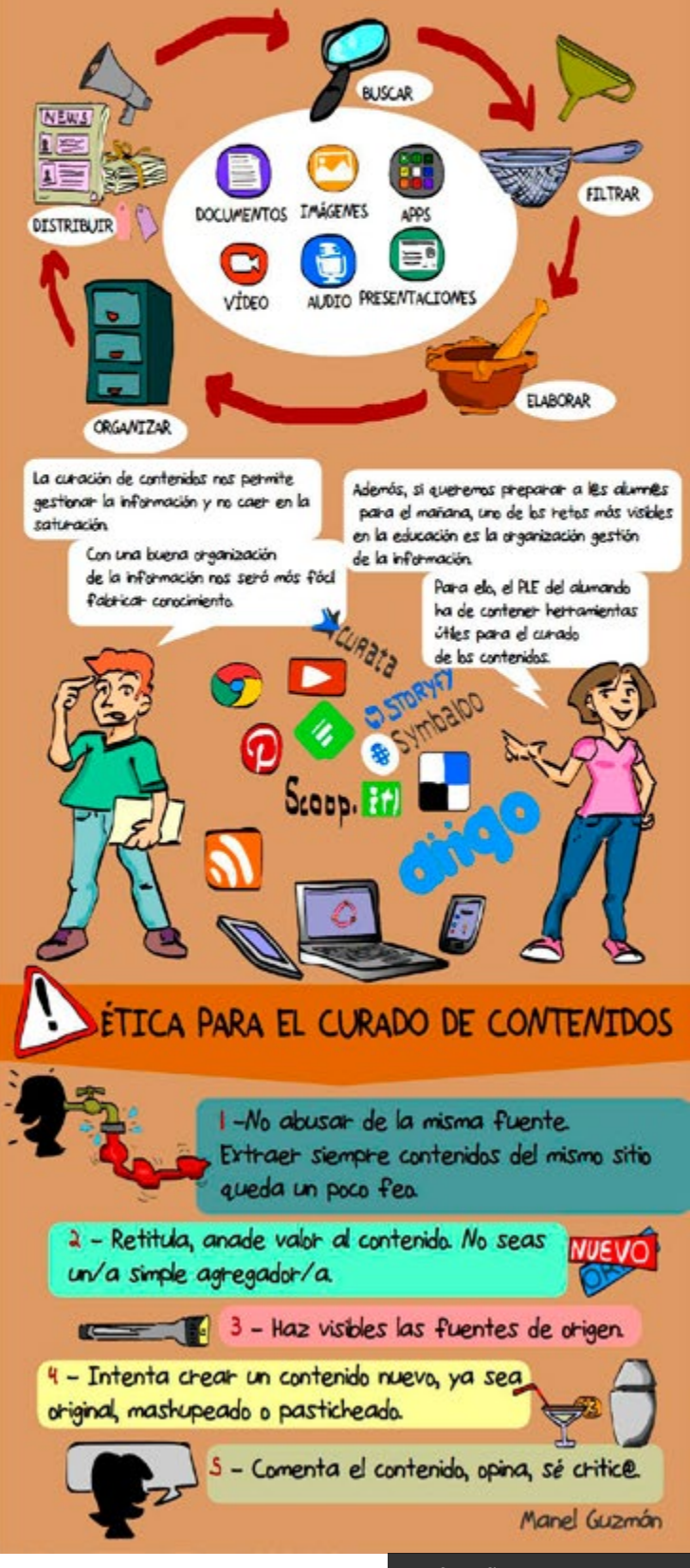

#### 2.2. La estructura de nuestro archivo

**Una vez que sabemos el qué, podemos pensar en el cómo**, aunque muchas veces es el cómo el primero en marcarnos el qué. Por ejemplo, sabemos que queremos construir una biblioteca de aula para compartir bibliografía y eso nos dará una estructura y formato muy determinado: el de biblioteca digital, con secciones, temas, etc. Aún así, tal vez queramos compartir no sólo libros, sino también documentos audiovisuales, lo cual nos obligará a implementar otras herramientas. **Cada archivo presenta sus propios desafíos de organización de la información**. Y eso es lo bonito.

Las **preguntas clave** en este momento son:

- ¿Cómo imaginamos nuestro archivo digital y su diálogo con el espacio físico? ¿Cómo combinaremos la perspectiva digital con el archivo material? Recordad que nuestro archivo era híbrido: digital y analógico.
- ¿Cómo organizar la información seleccionada, los contenidos creados y la experiencia de estar haciendo el archivo? ¡Nuestro aprendizaje por el camino también es algo reseñable!
- ¿Cómo hacer nuestro archivo accesible al mayor número de personas?

Por tanto, en esta fase, **nuestras funciones y tareas tendrán que ver con la gestión, la organización y la distribución de la información**. La estructura de un archivo establece un hilo conductor que dota de sentido y discurso al relato. También orientará nuestro relato a un tipo de público o a otro.

En el archivo de la memoria de barrio **podremos combinar el material propio** generado a través de la documentación de las actividades (digital y analógico), **junto con la información "curada" y filtrada de la información disponible que obtengamos** en la red, bibliotecas, hemerotecas o a través de nuestras propias pesquisas.

La suma del espacio físico donde mostraremos material analógico (por ejemplo, mapas y/o fotografías) y el banco de conocimiento transmedia generado en nuestro espacio digital será nuestro archivo. Esto nos obligará a hacernos muchas preguntas: ¿qué necesitamos alojar?,

¿donde lo haremos?, ¿qué funcionalidades queremos que tengan nuestros espacios físicos y digitales?, ¿habrá un predominio de imágenes o de texto?

¿A que estas preguntas nos llevan enseguida a pensar en pestañas, ficheros, carpetas, columnas o expositores? Aquí el lápiz y el papel ayudan mucho. **Es el momento de imaginar y ponerse a plasmar esa estructura en esquemas**, porque enseguida **llegan las…, ¡limitaciones técnicas!** Si tenéis la suerte de contar con un programador/a en vuestro equipo, el cielo es el limite, pero si dependemos de las funcionalidades del CMS elegido, tendréis que adaptar vuestros sueños de organización a los condicionamientos técnicos.

Lo mismo sucederá con el espacio físico. En el centro o en algún local cercano, tendréis espacio disponible para mostrar el material recopilado y seleccionado, pero también será limitado. **¡Aunque a veces las limitaciones desatan la imaginación y la escasez el ingenio!** Tened siempre presente que, como todo proyecto experimental, **este archivo será un prototipo, por lo que estará abierto a continuas mejoras y aportes sucesivos**. Bajad las expectativas y el perfeccionismo y todo irá mucho mejor.

Una vez tenemos imaginado y diseñado nuestro esqueleto, y adaptado a las limitaciones tećnicas y físicas correspondientes, **es hora de conocer y familiarizarnos con las herramientas de registro y archivo que os ayudarán a materializar vuestros contenidos de una manera atractiva y accesible**. Además, la adquisición de las competencias digitales en el uso de estas herramientas serán un rico camino de aprendizaje.

### Documentando que es **GERUNDIO**

Un buen archivo ha de ser diverso y atractivo, tanto en su contenido como en su formato: tener archivados diferentes tipos de documentos hará que eso se haga efectivo. Lo ideal es que **nuestro proyecto esté documentado a base de imágenes, documentos, vídeo, audio, presentaciones y publicaciones**. Imagina las piezas con diferentes formatos: desde artículos, podcast (ver la Guía de esta misma serie *Cómo hacer una radio*), entrevistas, post de actualización donde simplemente mantengas informada a tu comunidad o notifiques una actividad puntual a reportajes en los que consultes varias fuentes.

#### 3.1. Herramientas de registro

Las **relatorías textuales y gráficas** (dibujos o fotos) y las crónicas son piezas frescas escritas durante y después de un evento o actividad que aportan mucha información y calidad de la experiencia de los eventos. Para redactar colectivamente los textos podéis utilizar **[PiratePad](http://piratepad.net/)** o **[Google Drive](https://www.google.com/intl/es_es/drive/)**.

Para el **tratamiento de fotos**: Snapseed, Prisma o VSCO Cam son aplicaciones sencillas que te servirán tanto para editar tus fotos como para tomarlas. También os podéis apoyar en **bancos de Fotos Libres** como **[Raumrot](http://raumrot.com/)**, **[Morguefile](https://morguefile.com/quest)** o **[Wikimedia Commons](https://commons.wikimedia.org/wiki/Main_Page)**.

Si tenéis la suerte de que alguien de vuestro equipo sepa o quiera hacer dibujos y rotular, **podéis animaros a hacer relatogramas**. Herramientas como **[Sketchbook](https://www.sketchbook.com/?locale=es)** te permiten después tratar los bocetos tomados durante la realización de un evento, una conferencia o una entrevista.

**Las cápsulas de vídeo de creación propia son apreciadísimas en el archivo de un proyecto**: es el modo más directo de transmitir a las personas que no han estado la esencia de una actividad. Imaginad que salís a hacer un paseo (ver *Cómo hacer un Paseo de Jane*) por

vuestro barrio para conocerlo mejor a través de un itinerario marcado. El registro de esa ruta puede ser un material magnífico para situar y dar a conocer el proyecto. Recuerda que **deben ser vídeos cortos** (no más de tres minutos), **con un hilo narrativo claro y trufados de recursos que transmitan el ambiente** de la actividad.

Cualquier sistema operativo de vuestro ordenador tendrá por defecto un editor de vídeo que os permitirá crear el relato a partir de un bruto. Y para alojarlas, podéis crear una cuenta en **[Vimeo](https://vimeo.com/)** o **[YouTube](https://www.youtube.com/)** con el usuario de vuestro proyecto.

Otra alternativa a los vídeos procesados son los **vídeos generados a través de retransmisiones en directo**, como los que nos permite hacer la herramienta para hacer *streaming* **[Periscope](https://www.periscope.tv/)**.

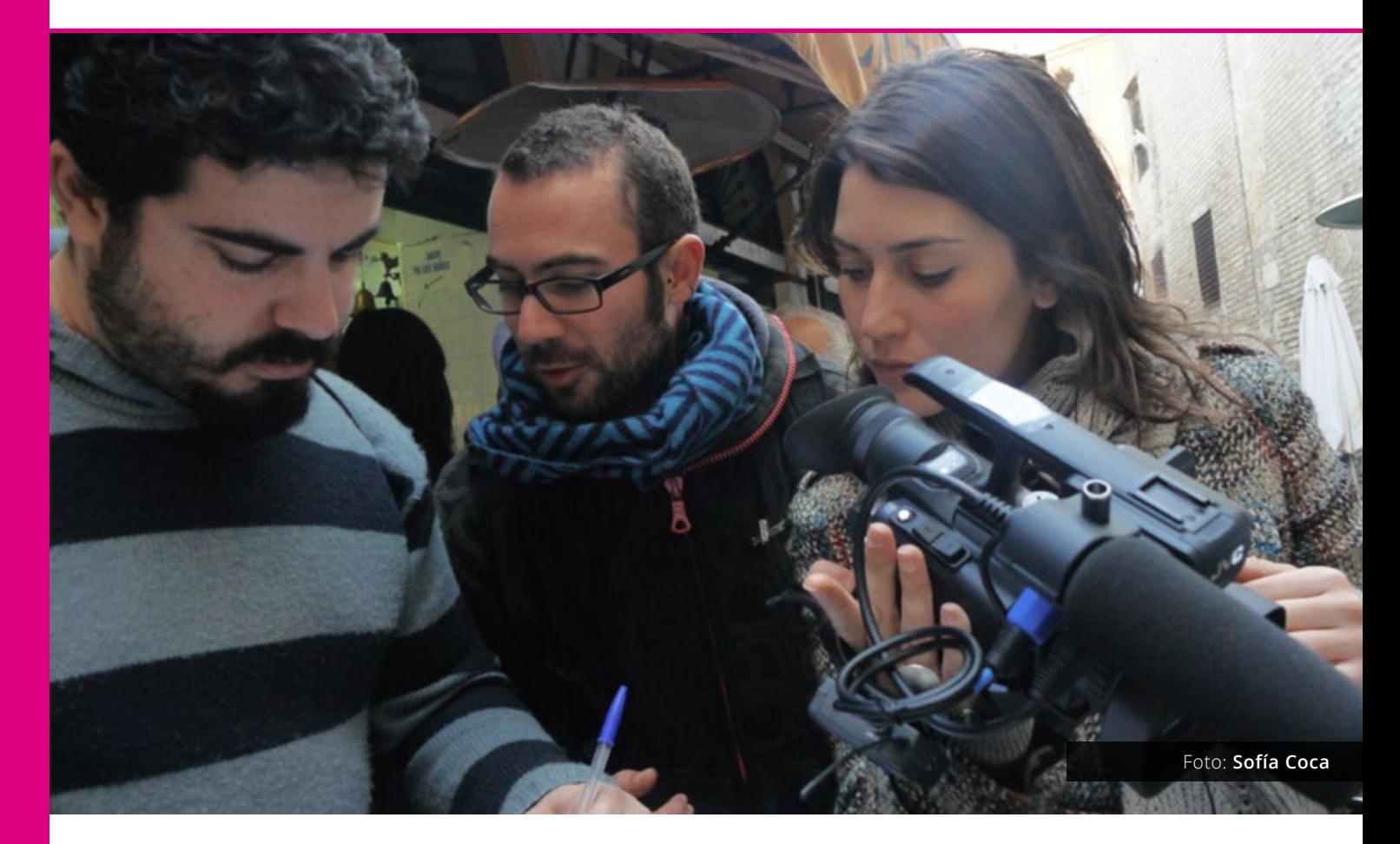

¡No te quedes en el típico texto plano editado con enlaces, negrita y cursiva, y **pásate al transmedia!** A continuación, os dejamos una serie de herramientas para transformar los documentos generados en una experiencia transmedia:

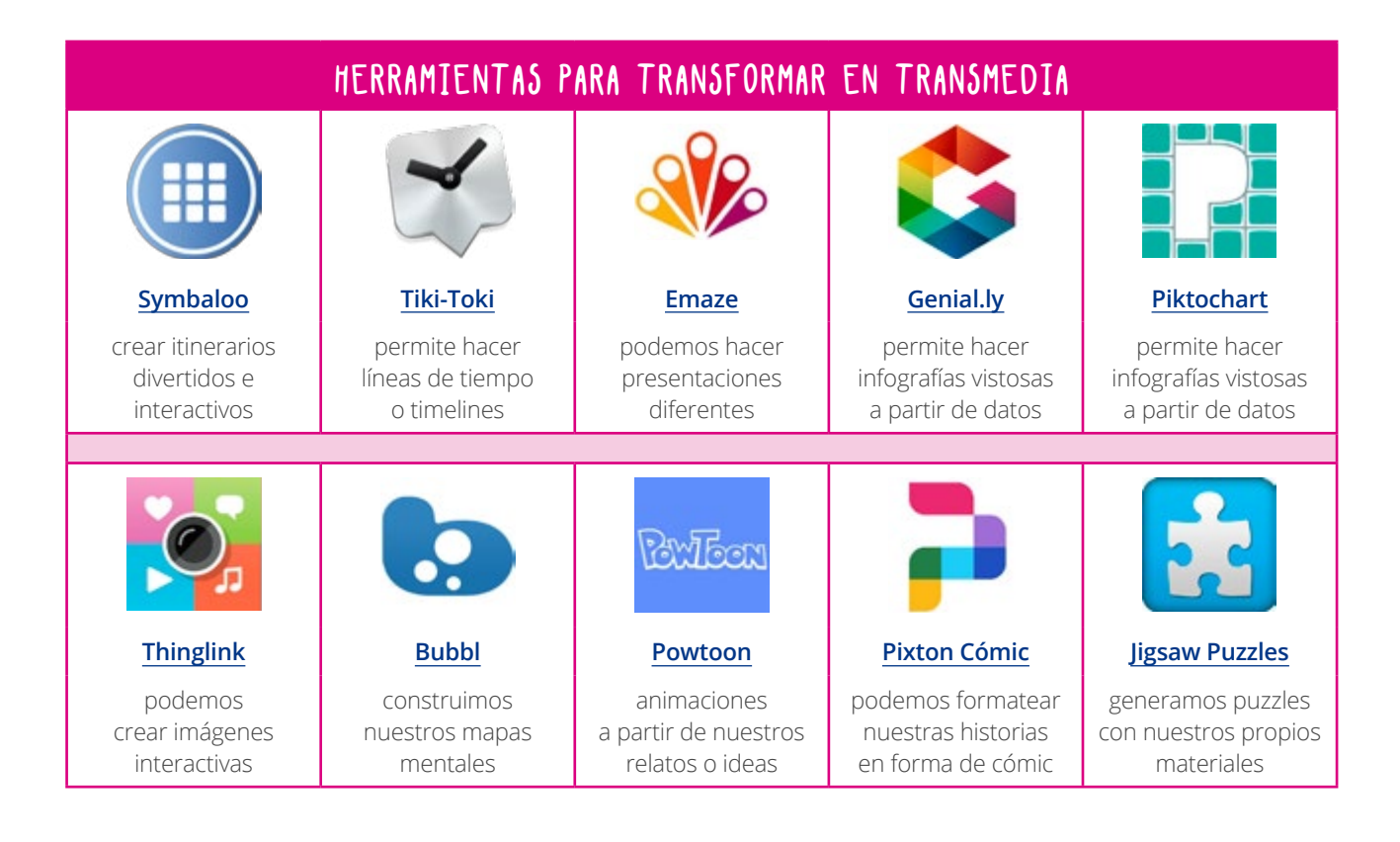

Todas son **gratuitas** (en sus versiones no premium) y **colaborativas**, pueden usarse con la tablet o con el ordenador.

Como ves, hay **muchos modos de plasmar nuestra información más allá de los forma-** **tos tradicionales**. La combinación de piezas más periodísticas combinadas con audiovisual y formatos más interactivos, nos permitirán construir en nuestro gestor de contenidos o web elegido, un archivo trepidante donde podamos involucrar al usuario.

#### 3.2. Herramientas de archivo

Aparte del contenido original que hemos creado, debemos archivar la información disponible ya en otros medios y/o fuentes con el fin de "curarla" y hacerla accesible. Para ello, además de los criterios que indicamos en el punto anterior, dispondremos de varios **agregadores o plataformas que nos permiten construir archivos en línea y gestionarlos de manera colaborativa**.

#### > Para compartir bibliografía

• **[Zotero](https://www.zotero.org/)** es la **herramienta colaborativa estrella para recopilar, organizar, citar y compartir referencias híbridas** (libros y otros materiales). Con este software de código abierto podemos crear una suerte de "sala de lectura digital" aprovechando las opciones de comentarios en grupo que ofrece la herramienta. En **[este enla-](http://medialab-prado.es/article/gestionando-bibliotecas-colaborativas)**

**[ce](http://medialab-prado.es/article/gestionando-bibliotecas-colaborativas)** encontrarás una práctica guía de configuración de la herramienta.

• **[Calibre](https://calibre-ebook.com/)** es un **software libre que nos permite gestionar y compartir bibliotecas de ebooks** y, hasta con mínimos conocimientos de HTML, generar tus propios ebooks.

Asegúrate de poner a disposición pública solamente libros licenciados con licencias libres o abiertas, desde dominio público hasta anti-copyright pasando por todas las modalidades de **[Creative Commons](http://es.creativecommons.org/blog/licencias/)**.

#### > Para archivar contenidos DISPONIBLES EN RED

**[Storify](https://storify.com/)**, **[Paper Li](http://paper.li/)**, **[Scoop.it!](http://www.scoop.it/)** o **[Curata](http://www.curata.com/)**. Sólo necesitaréis un perfil en cualquiera de estas aplicaciones para **poner en relación documentación existente en redes sociales** y medios digitales. En concreto, **[Flipboard](https://flipboard.com/)** nos permite crear una revista informativa seleccionando materiales en función de temas y etiquetas existentes.

Son **herramientas ideales para las labores de filtrado y catalogación** de contenido.

#### > Manejando material sensible

No, no nos hemos olvidado de los **materiales analógicos de nuestro archivo**. En el caso de nuestro proyecto asociado a la memoria del barrio, **muchas fotografías antiguas en papel, mapas o documentos pueden llegar a nuestras manos**. Lo mejor es que procedamos a la **digitalización del material**.

¿No disponemos de un scanner? No hay problema, hay buenísimas herramientas de digitalización como **[ScanBot](https://scanbot.io/en/index.html)** que te permitirán **escanear desde el móvil y pasar a formato PDF cualquier imagen o documento sensible**.

A poco que le des algo de forma y agrupes la información a modo de publicación, por ejemplo: *"Fotos antiguas del Barrio antes de la construcción de nuestro centro"*, plataformas como **[Issuu](https://issuu.com/)** te permitirán después **subir y alojar los documentos digitalizados y ponerlos a disposición de los demás**.

El peligro de cualquier archivo es contener información desperdigada o inencontrable. **Agrupando contenido mediante aplicaciones te anticipas a los riesgos de dispersión** e inaccesibilidad.

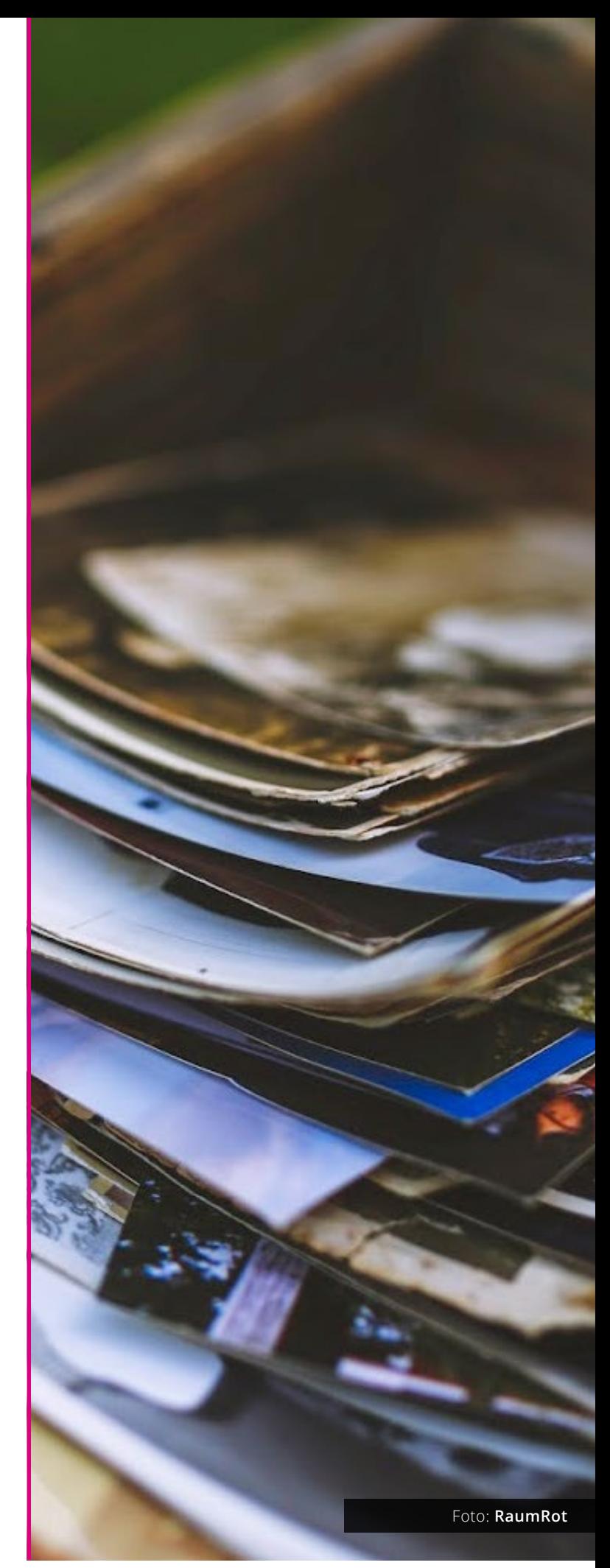

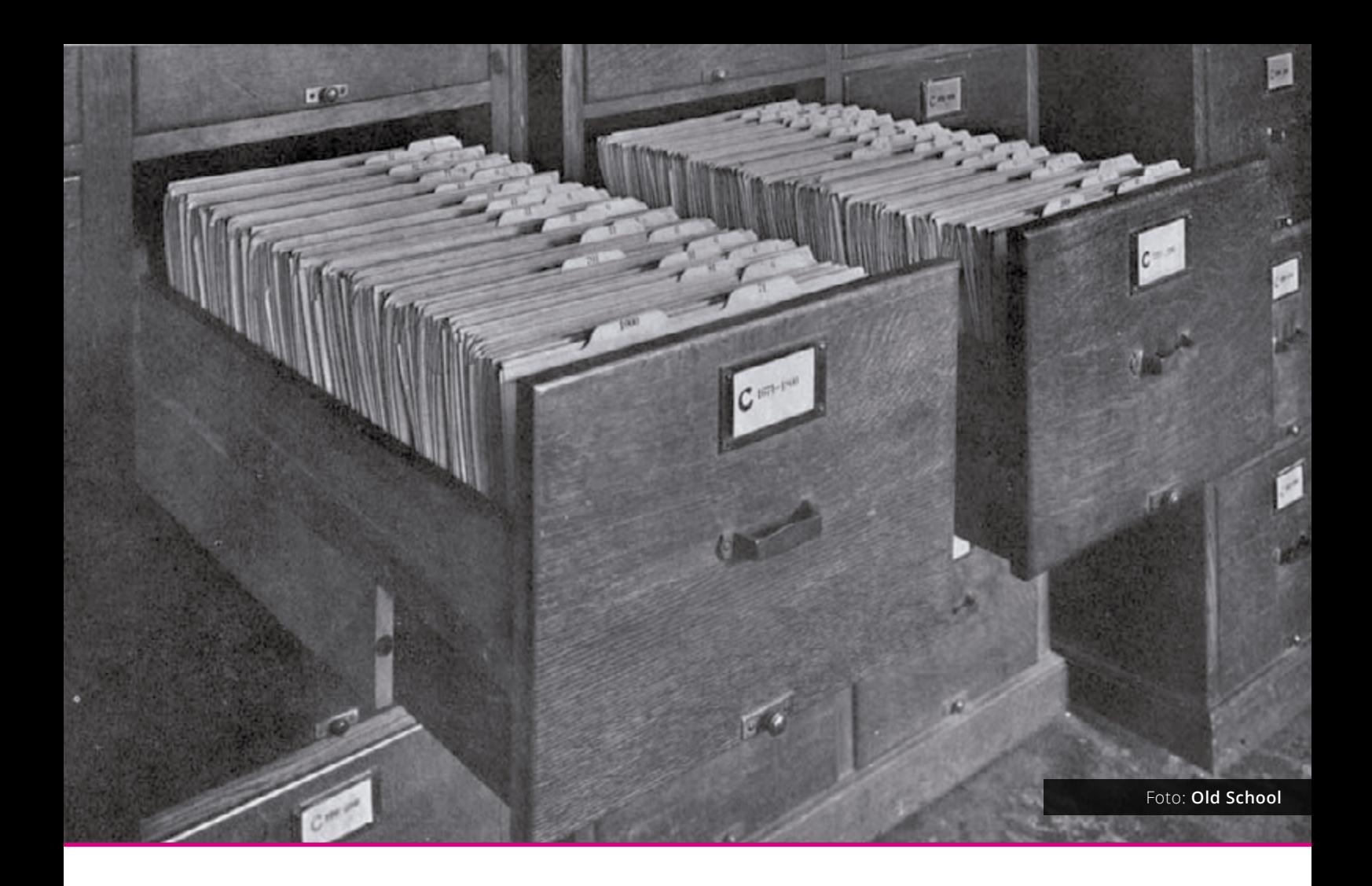

#### 3.3. Algunas nociones mínimas de catalogación

Bien, pues ya hemos reunido un grueso de documentación original, archivada y gestionada en colectivo en nuestro pequeño archivo analógico y digital, y llegamos al último pero no por eso menos importante punto. Ha llegado el **momento cumbre de un archivo: la catalogación**. La catalogación nos permite, no sólo **hacer más accesible nuestro archivo** (uno de nuestros principales objetivos), sino **poner en relación las ideas más importantes que nuestro archivo arroja**.

Para catalogar, debemos tener unas **normas claras y consensuadas por el núcleo editor y conocidas y aceptadas por nuestra comunidad de colaboradores**. Es muy importante

que queden claras para nuestros colaboradores/as, si queremos que puedan contribuir de un modo autónomo.

#### > Descripción de nuestro archivo

En el lugar más visible de nuestro espacio digital (web, blog) o físico debe de haber una **descripción de nuestro archivo y, asimismo, de qué tipo de documentos estamos archivando**. Así, la gente sabrá a qué atenerse cuando entre en nuestro archivo, tanto para "bajar" o consultar como para "subir" y contribuir con contenido.

Es bonito **indicar de un modo atractivo el tipo de documentos que albergamos**. Este banco de **[tipografías libres](https://fontlibrary.org/)** y este **[banco de](https://www.iconfinder.com/free_icons)  [iconos libres](https://www.iconfinder.com/free_icons)** nos permitirán hacer de nuestra descripción un lugar bello y práctico.

#### > Una cuestión de etiqueta

La **taxonomía o la ciencia de la clasificación se basa en el etiquetado de todo aquello que queremos clasificar**. Todo proceso de documentación crea una taxonomía a partir de aquellos elementos que archiva, siempre que estén bien etiquetados, claro. Por ejemplo, en el Jardín Botánico (hermoso archivo natural), todos los árboles están clasificados formando una taxonomía propia.

Por taxonomía también se conoce a la tecnología utilizada para la **gestión eficaz de información y contenidos**. Es un elemento esencial en la construcción de conocimiento y sentido (el relato que comentábamos al principio) dentro de los archivos.

Las **etiquetas o tags son una o varias palabras clave que asignamos a un documento** almacenado en un repositorio o archivo. Las etiquetas son, por lo tanto, **metadatos** ya que proporcionan información (datos) descriptiva de un dato, ya sea éste una imagen, un clip de vídeo, un archivo de texto o de audio.

A partir de un correcto etiquetado, los motores de búsqueda (externos o internos de nuestra web) logran entender **dónde se encuentran las cosas y cuál es su relación entre ellas**, optimizando así los recursos de los usuarios de recuperación de la información. El etiquetado y la taxonomía que genera dicha metodología son un **modo orgánico y democrático de ordenar y clasificar la información que circula por nuestro archivo**. El etiquetado es la base de la construcción de todo archivo colaborativo, ya que una simple etiqueta **nos permite relacionar contenidos con otros documentos sobre temas o autores a través de la relación semántica**, contribuyendo así a la estructuración de la información.

Si hacemos una analogía y contemplamos la relación de internet (¡gran archivo en sí mismo!) y el buscador Google (su motor de búsqueda más extendido) entenderéis enseguida (porque todos/as lo habéis experimentado) el papel crucial que juegan las palabras claves dentro de lo que se conoce como **[Web Semántica](http://www.w3c.es/Divulgacion/GuiasBreves/WebSemantica)**.

En los archivos colaborativos, **las palabras clave tradicionales se pueden sustituir de una manera informal** y personal por los usuarios del repositorio, **creando así su propio tesauro**, a veces sólo legible para esa comunidad.

Además de las etiquetas, podemos asignar a cada dato o documento de nuestro repositorio un **formulario con unas serie de campos, obligatorios algunos, opcionales otros**, que nos servirán para describir de manera exhaustiva un elemento.

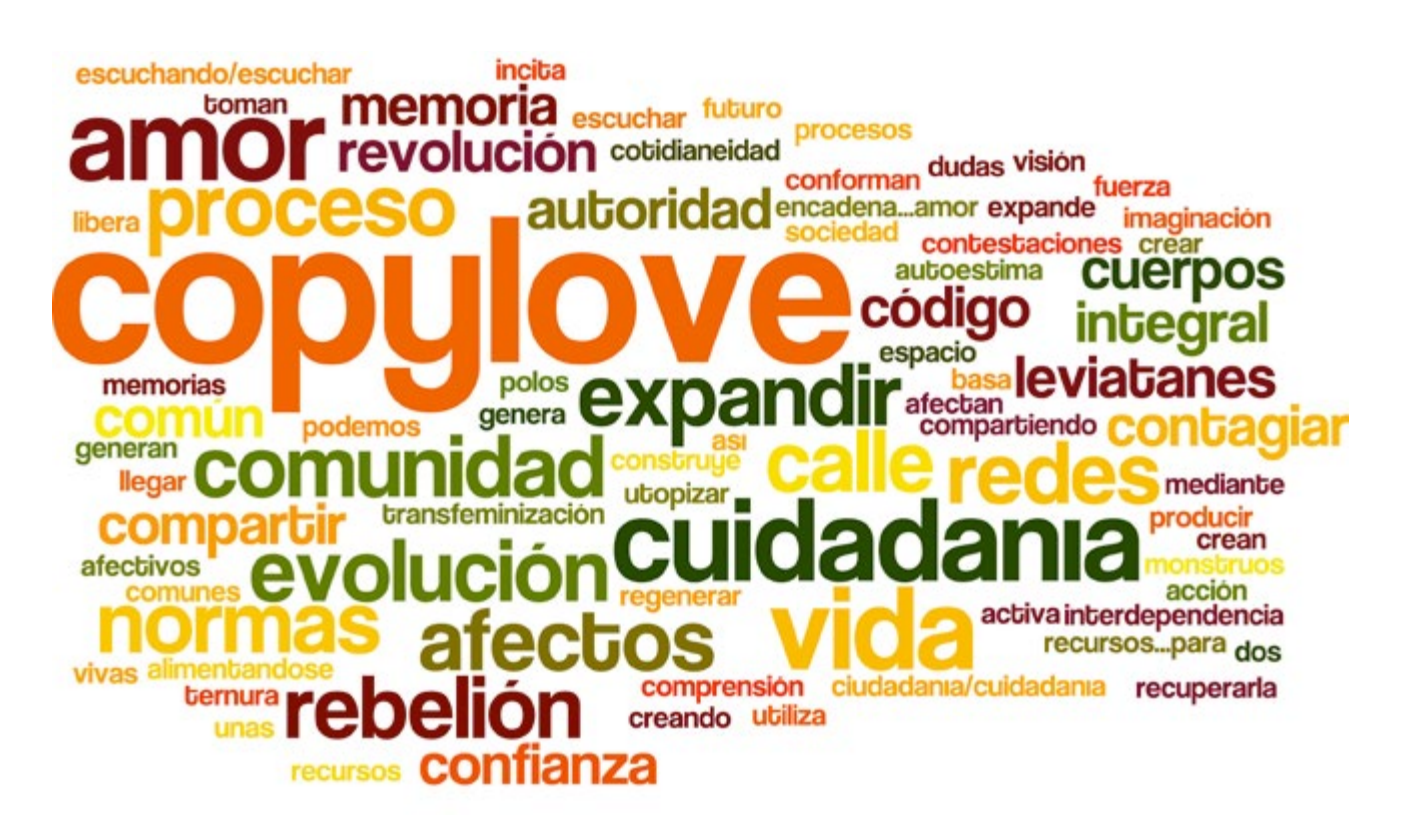

Campos habituales en un formulario, por ejemplo, en un repositorio de libros y material audiovisual son: Título, Temática, Autor/a, Editor/a, Año, Enlaces relacionados, Licencia. Si uno de esos campos obligatorios es "Palabras clave" o "Etiquetas", con ellos te aseguras que el archivo contará con una especie de raíces semánticas que mantendrán relacionados a los documentos del repositorio. Ya lo hemos mencionado, pero **uno de los pilares de cualquier archivo son las fuentes**. Tanto en los contenidos creados ex profeso por nosotros, donde claro que puede haber **fragmentos o inspiración que provenga de otras fuentes** (no tengáis miedo a la reescritura, al *mash up*, **pero citad, ¡siempre citad!**), como por supuesto en los **documentos creados por otras personas que utilizamos en el archivo**, hemos de visibilizar siempre las fuentes consultadas (si son más de una y diversas, mejor que una y siempre la misma).

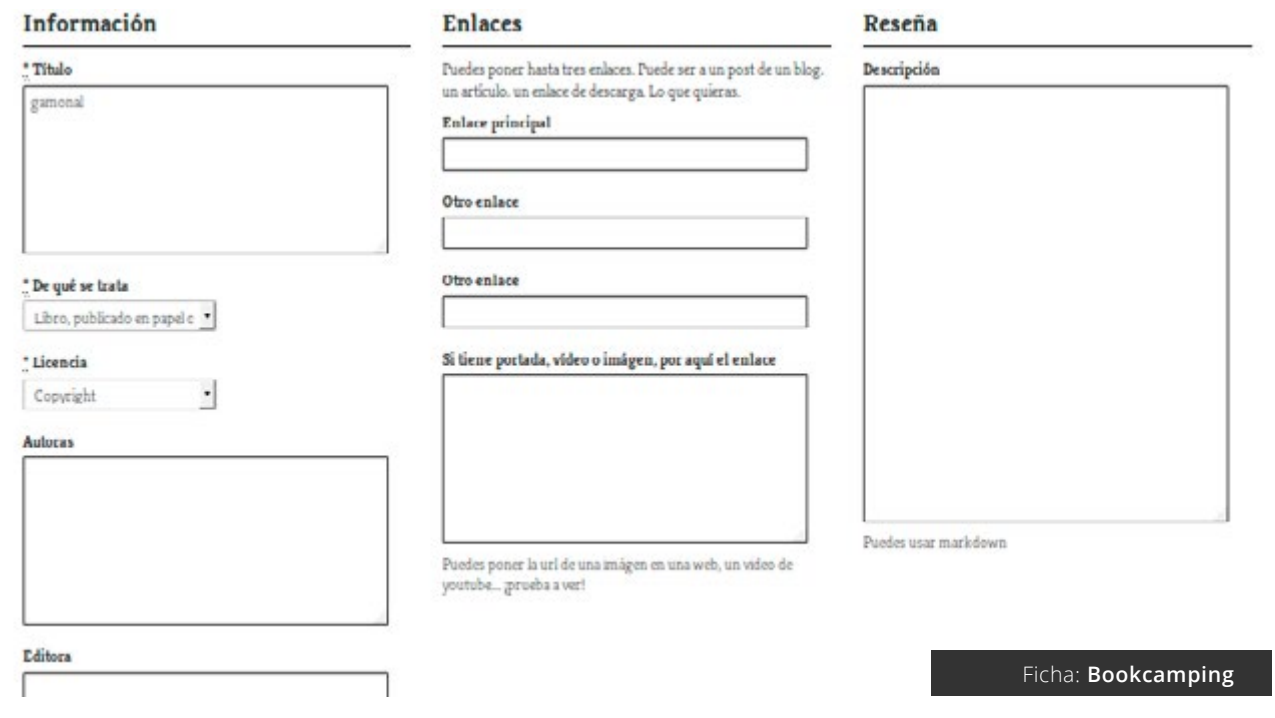

#### > Administrador, colaboradoras y comunidad

En todo archivo colaborativo, como en todo proyecto colaborativo, hay una cuestión de confianza presente. Para desarrollar la confianza, que las normas y las funciones de cada uno/a estén claras, dentro de una flexibilidad, ayuda a la fluidez de los trabajos colectivos. Por ello, debe haber **personas con distintos poderes sobre el archivo**. Colaborativo no significa necesariamente que todas tengamos las mismas capacidades sobre un proyecto sino que el proyecto no está cerrado, no está restringido a colaboraciones.

Así, las **Administradoras/Administradores** de un archivo serán aquellas **personas que tengan poderes totales sobre el repositorio**; su poder es tal que pueden llegar a tener hasta la potestad de borrar una referencia. Sin

embargo, **los/as colaboradores/as** o Contributors son aquellos que, una vez registrados, **podrán aportar referencias con autonomía** pero no acceder a otras funciones de gestión.

El uso y familiaridad con estas nociones hará que vuestro archivo desarrolle conjuntamente entre sus usarios/as unas **normas de gestión y uso**. Claras y visibles para todos los miembros del archivo colaborativo, tanto el núcleo gestor como los colaboradores, sólo las normas de gestión nos permitirán cuidar un archivo. La participación en un archivo colaborativo implica familiarizarse con las herramientas y conceptos en los que se basa la filosofía y metodología de catalogación del fondo del archivo en el que se participa. Y hay que realizar esta tarea siempre con cuidado y responsabilidad.

# **TAGGING DAY 1000**

**DOMINGO 2 DE OCTUBRE DE 2016** 

**TIENDADERECHA** C/ ALEGRE DE DALT Nº 16

**WWW.FANZINOTECA.NET** 

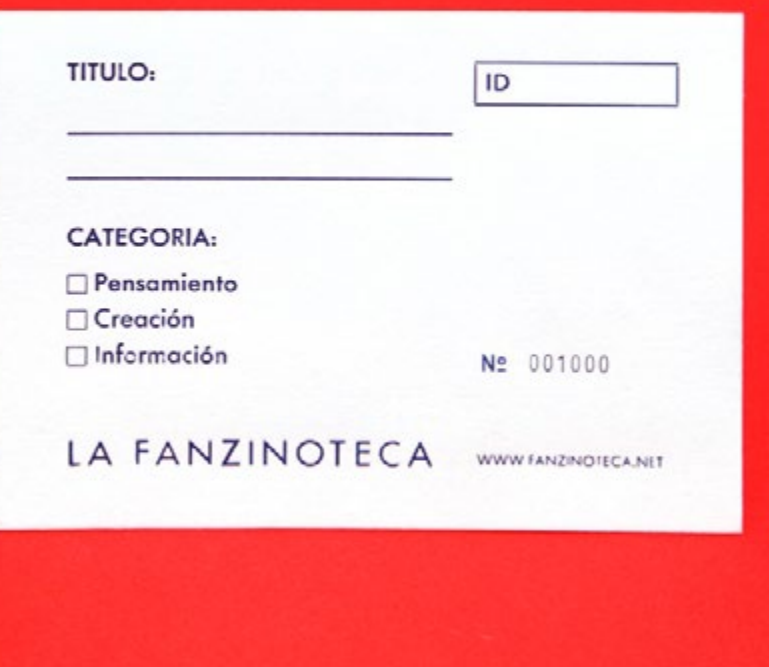

Ficha: **La Fanzinoteca**

**La dificultad de documentar radica muchas veces en el mantenimiento**. Acordáos de la metáfora del jardín: lo más sencillo es plantar las flores y árboles, y lo más difícil, mantenerlas con vida. En nuestro jardín lo más probable es que aparezcan frecuentemente bugs (errores de software; bug también significa parásito, como las garrapatas y las pulgas). Links rotos, archivos que desaparecen o corruptos o el siempre temido 404 Error son nuestros más temidos enemigos.

Una buena idea para mantener vivo un archivo y poner cara a las personas colaboradoras son las quedadas analógicas para editar, experiencias como las **[Editatonas](http://socialtic.org/post/115766791288/c%C3%B3mo-organizar-una-editatona)** de Wikipedia o los **[Tagging Days](http://fanzinoteca.net/tagging-day-en-la-dispersa-fotos/)** de La Fanzinoteca, así nos lo confirman.

Estos encuentros además crearán comunidad, un aspecto fundamental para mantener vivo un archivo colaborativo. Siempre que puedas, **crea conversación con tu comunidad, haz que tu archivo sea un pretexto para activar debates o actividades de encuentro**. Para activar y mantener viva esa conversación, vuestra presencia en las redes sociales, el etiquetado con hashtags (que no son otra cosa que etiquetas y palabras clave), la mención en fotos y publicaciones a personas interesadas, la elaboración de una Lista de prescriptores o incluso la creación de una lista de correo a la que enviar una Newsletter periódica pueden ser caminos digitales para mantener viva la llama de la comunidad de vuestro archivo.

También podéis **contar con la comunidad a la hora de buscar recursos materiales específicos o monetarios para una actividad puntual o para labores de mantenimiento**. A veces, añadir un simpático botón de ¡Dona! o lanzarse a montar un *crowdfunding* en caso de ser necesario, refuerza comunidades y refrendan la labor de los equipos gestores de los proyectos.

Un archivo es como un mapa y los cartógrafos de ese mapa somos los **documentalistas**, es decir, los que **nos ocupamos de buscar, seleccionar, organizar y hacer accesible el tesoro: la información**.

# IMAGINAR<br>EL RELATO Y LA ESTRUCTURA

**1. ¿Qué queremos contar? 2. La estructura de nuestro archivo**

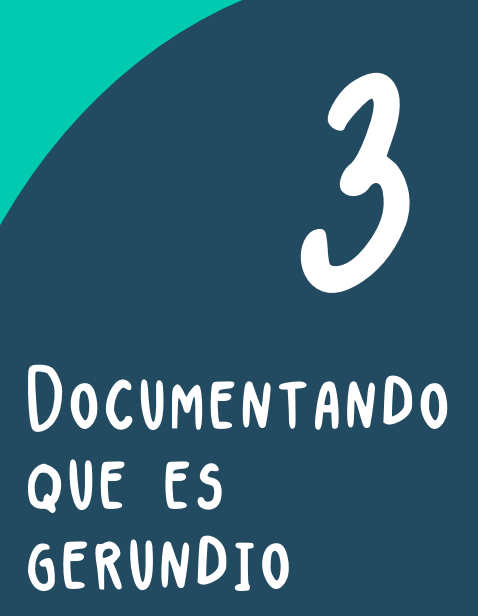

- **1. Herramientas de registro**
- **2. Herramientas de archivo**
- **3. Algunas nociones mínimas de catalogación**

# Proyecto PROYECTO<br>Y EQUIPO<br>HUMANO

- **1. Creación del proyecto**
- **2. Conformar el equipo humano y técnico**

CÓMO DOCUMENTAR **un proyecto [ 23 ]**

RESUMEN

# CONSEJOS

#### Menos es más:

No por mucho archivar, documentamos mejor nuestro proyecto. Piensa en el que se acerca por primera vez al proyecto, y también en ese o esa seguidora fiel e implicada. Sencillez y criterio, mejor que cantidad y deseo de contarlo todo.

#### Etiquetar importa:

De hecho, es lo que más importa. Si no lo puedo encontrar facilmente no existe. Y si la información no está relacionada con otra parte del archivo, es decir, puesta en contexto, parecerá un islote a la deriva en vez de la isla de un archipiélago, que es lo que es un archivo. Todo es susceptible de ser etiquetado. Y todo aquello que está etiquetado crea una jerarquía de relación y una taxonomía dentro del archivo.

#### Las licencias libres son buenas para la salud del archivo:

¿Cómo permitir que algo sea copiable, replicable y mejorable? Las **[licencias](https://es.wikipedia.org/wiki/Contenido_libre)  [libres](https://es.wikipedia.org/wiki/Contenido_libre)** nos permiten la creatividad y el reconocimiento del trabajo ajeno.

#### RESPONSIVE DESIGN:

Piensa en la medida de lo posible en la accesibilidad. ¿Cómo se podrá mover una persona con dificultades auditivas o de visión?

#### Transmedia es apetecible:

Si un texto contiene un vídeo, una foto, un link y un audio, será mil veces más atractivo que uno que no. No se trata de dar lo mismo en diferentes formatos sino de complementar la información.

#### Si es bello, la gente lo disfruta:

Sin más: un bonito diseño, una tipografía legible y bien calibrada, unas imágenes optimizadas: ¿a quién no le va a gustar?

#### Cuidar del jardín:

No sólo es importante generar el archivo sino mantenerlo vivo, actualizado y sin bugs (errores muy comunes en todas las webs). Links rotos, archivos corruptos o el temido 404 Error son nuestras plagas a erradicar.

# RECURSOS

#### · Blogs de los que sacar mil ideas

BibliogTecarios, noticias sobre el mundo de la Información y la Documentación **<http://www.biblogtecarios.es/>**

Tablentos, nuevas metodologías y tecnologías en el proceso de enseñanzaaprendizaje **<http://www.tablentos.net/>**

Open Culture **<http://www.openculture.com/>**

co.labora.red **<https://carlosmagro.wordpress.com/>**

Procomún EducaLab **<https://procomun.educalab.es/>**

Biblioteca Escolar Digital **<http://bibliotecaescolardigital.es/>**

#### · Repositorios de documentos libres

Internet Archive **<https://archive.org/>** Biblioteca Feminista **<http://bibliotecafeminista.com/>**

Bookcamping, biblioteca digital colaborativa **<http://bookcamping.cc/>**

Bibliotecha, facilita la distribución local de publicaciones digitales **<http://bibliotecha.info/>**

Fanzinoteca, archivo de fanzines, hand-made books y otras ediciones **<http://fanzinoteca.net/>**

#### · Otros repositorios digitales

Biblioteca Digital Hispánica (BNE). **<http://www.bne.es/es/Catalogos/BibliotecaDigitalHispanica/Inicio/index.html>**

Arte Hispana, portal de cultura digital y agregador nacional de contenidos. **<http://hispana.mcu.es/es/consulta/busqueda.cmd>**

Repositorio institucional del Consejo Superior de Investigaciones Científicas **<http://digital.csic.es/>**

Google Cultural Institute **<https://www.google.com/culturalinstitute>**

Archivo RTVE **<http://www.rtve.es/television/archivo/>**

Archivo Sol 15M **<https://archivosol15m.wordpress.com/>**

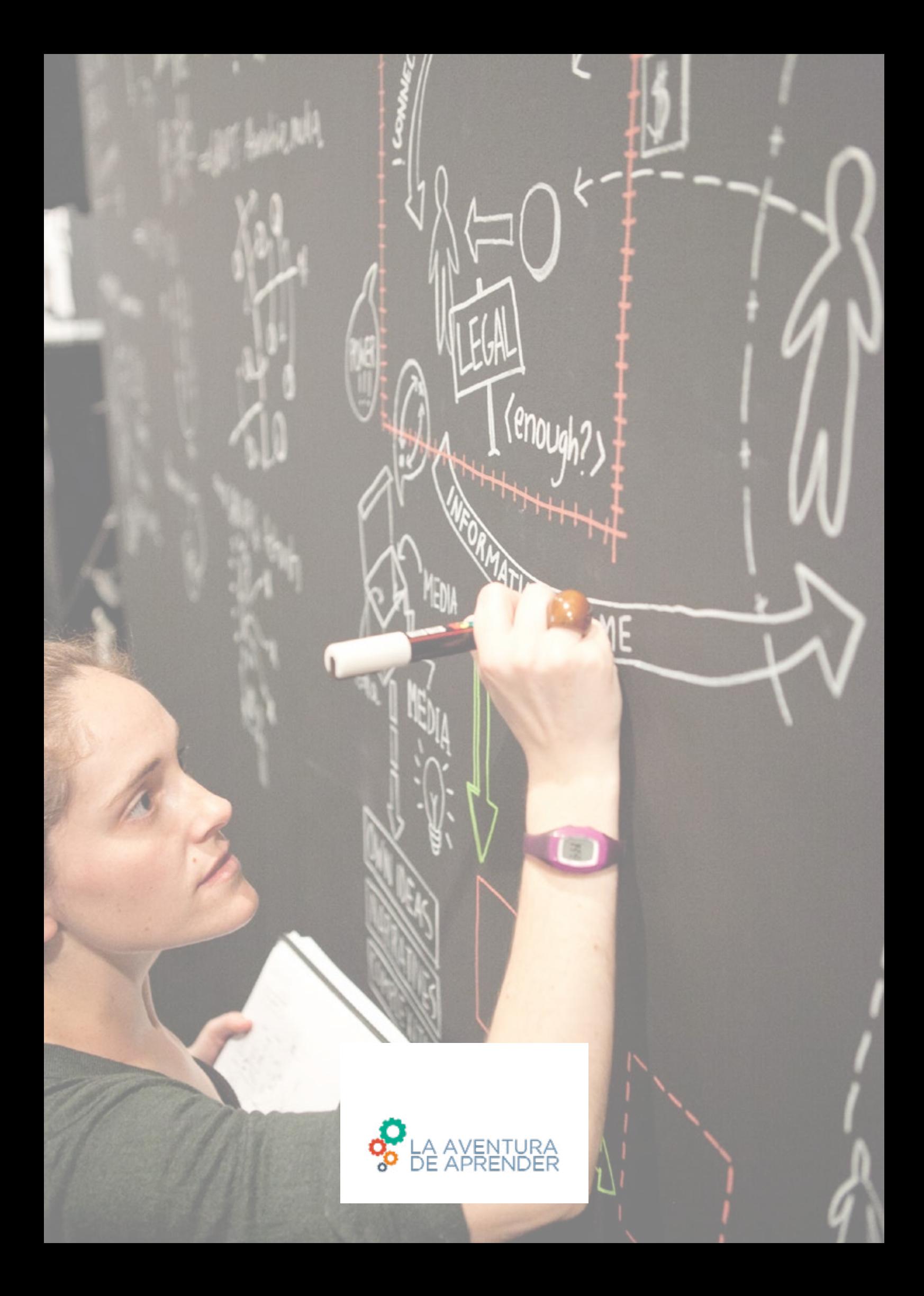